## **تثب ی ت خودکار تصاوی ر تشدید مغناط ی س ی مغز با استفاده از مدل کانتور فعال**

**نویسندگان: -1 مری م زاده پاری زي، -2 احمد حاتم، -3 کامران کاظمی** 

(۱) دانشگاه آزاد اسلامی واحد فسا، دانشجوی کارشناسی ارشد، m zadehparizi@yahoo.com **(2) دانشگاه هرمزگان، عضو هیات علمی ، ir.ac.hormozgan@hatam.A (3) دانشگاه صنعتی شیراز، عضو هیات علم ی ،ir.ac.sutech@Kazemi**

**چکیده** 

**با توجه به افزایش روز افزون انواع تصاویر پزشکی و نیاز پزشکان به این تصاویر براي انجام تشخیصی دقیق تر، نیاز به سیستمهاي خودکار که فرآیند تشخیص را سریعتر و آسانتر میکنند بیش از پیش احساس میشود. این الگوریتمها با تطبیق دو تصویر هم جنس یا غیر هم جنس، امکان تشخیص، اندازهگیري و مقایسه بسیار دقیق تصاویر را فراهم میکنند. در این مقاله جهت تثبیت خودکار در تصاویر تشدید مغناطیسی مغز ، ابتدا به استخراج ویژگی هاي مکانی کارآمد از طریق کانتورهاي فعال پرداخته شده است. نقاط نشانه از مرکز ثقل فضاهاي بسته موجود در تصویر انتخاب میشود و پس از ارزیابی نقاط نشانه و انتخاب نقاط متناظر با استفاده از تبدیل هندسی مناسب به تثبیت بهینه دو تصویر مغز میپردازد.** 

واژههای کلیدی: تثبیت تصویر، تابع تبدیل، تصاویر تشدید مغناطیسی مغز، مدل کانتور فعال، نقاط نشانه.

## **-۱ مقدمه**

تثبیت یا همترازي تصویر اهمیت ویژهاي در حوزه مهندسی تصویر داشته و همزمان با بسط کاربرد تکنیکهاي مختلف تصویربرداري بوجود آمده و توسعه یافت. تثبیت موضوعی بسیار جالب در تمامی کاربردهاي پردازش تصویر پزشکی است، که از جمله موارد آن میتوان به ادغام تصویر، تثبیت اطلس تغییر شکل پذیر، پایش رشد تومور، نگاشت کارکردي مغز و جراحی هدایت شونده با تصویر اشاره نمود [ 2،1].

فرآیند تثبیت معمولاً زمانی مورد استفاده قرار میگیرد که خواسته شود دادههاي جمع آوري شده از سیستمهاي تصویربرداري مختلف یا دادههاي موجود از یک سیستم در زمانهاي مختلف، را با هم ترکیب کرد. ترکیب این تصاویر امکان روي هم قرار گرفتن تمام اطلاعات موجود بر روي یک فریم را ممکن میسازد. اساس تثبیت تصویر را میتوان بعنوان یک فرآیند بهینه سازي تعریف نمود که اختلاف موجود بین دو مجموعه از تصاویر را حداقل میکند [ 1،3،4] .

## **-2 روشهاي تثبیت تصویر**

در چند دهه اخیر شیوههاي مختلفی به منظور تثبیت تصاویر پزشکی پیشنهاد شدهاند، که به سه دسته اصلی تقسیم میشوند: الگوریتمهاي مبتنی بر نقطه، الگوریتمهاي مبتنی بر سطح و الگوریتمهاي مبتنی بر حجم. در کل، الگوریتمهاي تثبیت مبتنی بر نقطه به دلیل رزولوشن کم در راستاي محور طولی، تعداد کم نشانگرهاي متناظر، و اشتباهاتی در جایگذاري یا تعیین آنها میتوانند منجر به اشتباه، تناقض و ناسازگاريهایی در ثبت تصویر شوند. الگوریتمهاي تثبیت مبتنی بر سطح وابسته به بخشبندي دقیق و معتبر سطح هستند، و البته دستیابی

به یک روش بخشبندي ساده و بلادرنگ کاري مشکل است. الگوریتمهاي تثبیت مبتنی بر حجم شامل بهینه سازي برخی از شاخصهاي تشابه هستند که مستقیماً توسط مقادیر وکسل محاسبه میشوند [ 1] . تثبیت تصویر همیشه به عنوان بخش مشکل پردازش تصویر بیان می شود. بنابراین توسعه و کاربرد نرم افزارهاي آن محدود است. Zitova و Flusser در [ 5] مراحل زیر را جهت تثبیت یا همترازي تصویر دریافتی با تصویر مرجع پیشنهاد کردهاند: استخراج ویژگی انطباق ویژگی تعیین تابع تبدیل نمونه برداري مجدد الگوریتم ارائه شده در روش پیشنهاد شده در این مقاله جهت تثبیت تصاویر تشدید مغناطیسی مغز ابتدا توسط کانتور، فضاهاي بسته موجود در تصویر دریافتی و مرجع را استخراج نموده و مرکز ثقل هر فضا به عنوان ویژگی مورد نظر در تثبیت مورد استفاده قرار میگیرد. جهت تناظر مراکز ثقل از ویژگیهاي دیگر تصویر باینري شده خروجی کانتور فعال نظیر مساحت فضا و قطرهاي کوچک و بزرگ هر فضا میتوان استفاده نمود و سپس تابع تبدیل مناسب جهت تطابق تصویر دریافتی با تصویر مرجع اعمال میشود. در مرحله آخر براي نشان دادن عملکرد الگوریتم به ادغام دو تصویر پرداخته شده است.

۳–لبه یابی توسط کانتورهای فعال، منحنیهایی هستند که در محدوده تصویر میتوانند تحت تاثیر دو نیروی داخلی (حاصل از خود منحنی) و  
مارها یا کانتورهای فعال، منحنیهایی هستند که در محدوده تصویر مورد نظر است کشیده شود و آنقلار تغییر شکل داده و در نهایت به سمت  
قابل قبولی بر مرزهای واقعی تصویر منظبق شود [۷،7].  
مدل کانتور فعال رایج که اولین بار توسط آقای kass معرفی شد، یک منحنی پارامتریک در صفحه تصویر بود، که به صورت:  
\n
$$
S(u) = I(x(u), y(u)), u = [0,1]
$$
ه  
تعریف میشد. این منحنی تحت تاثیر یک تابع انرژی تغییر شکل میدهد و به سمت ویژگیهای مورد علاقه در تصویر مدایت میشود.

تابع انرژي به صورت زیر تعریف میشود:

$$
E = \int_{0}^{1} E_{\text{Snake}}(S(u)) du
$$
\n
$$
E = \int_{0}^{1} E_{\text{int}}(S(u)) + E_{\text{img}}(S(u)) du
$$
\n
$$
E = \int_{0}^{1} E_{\text{int}}(S(u)) + E_{\text{img}}(S(u)) du
$$
\n
$$
E = \int_{0}^{1} E_{\text{int}}(S(u)) + E_{\text{img}}(S(u)) du
$$
\n
$$
E_{\text{int}} = \frac{\alpha}{2} \left| \frac{\partial}{\partial u} S(u) \right|^{2} du + \frac{\beta}{2} \left| \frac{\partial^{2}}{\partial u^{2}} S(u) \right|^{2} du
$$
\n
$$
(t)
$$

تثبیت خودکار تصاویر تشدید مغناطیسی مغز با استفاده از مدل کانتور فعال

قسمت اول انرژي داخلی سبب میشود که کانتور شبیه یک فنر رفتار کند و میزان کشسانی منحنی را تعیین میکند. قسمت دوم انرژي داخلی، میزان مقاومت منحنی در برابر خم شدن را مشخص میکند. در رابطه فوق ضرایب α و β، پارامترهاي وزن داري هستند که میزان حساسیت کانتور در برابر کشش و خمش را کنترل میکنند. در این تحقیق این دو پارامتر ثابت در نظر گرفته شده است. انرژي تصویر، منحنی کانتور را به سمت ویژگیهاي مورد علاقه و برجسته تصویر مانند: لبه ها، خطوط، گوشه ها هدایت میکند. این انرژي در فرمول اولیه مدلهاي کانتور فعال به صورت شناسایی لبه تخمین زده میشود و به صورت زیر محاسبه می گردد:

$$
E_{\text{img}} = E_{\text{edge}} = -p|\nabla I(s)|^2 \tag{0}
$$

و یا:

$$
E_{\text{img}} = E_{\text{edge}} = -p |\nabla (G_{\sigma}(s) * I(s))^{2}
$$
 (1)

که فرمول (٦) برای کاهش اثر نویز استفاده میشود. و در آن  $\bm{p}$  پارامتری است که مقدار بزرگی انرژی تصویر،  $\nabla$  عملگر گرادیان و کانولوشن تصویر با فیلتر گوسی داراي انحراف معیار <sup>σ</sup>، را نشان میدهد [ ،7 9] . <sup>σ</sup> *<sup>I</sup>* \* *<sup>G</sup>*

نمونهاي از لبه یابی و عملکرد کانتور با توجه به ماسک انتخابی در شکل 1 نشان داده شده است.

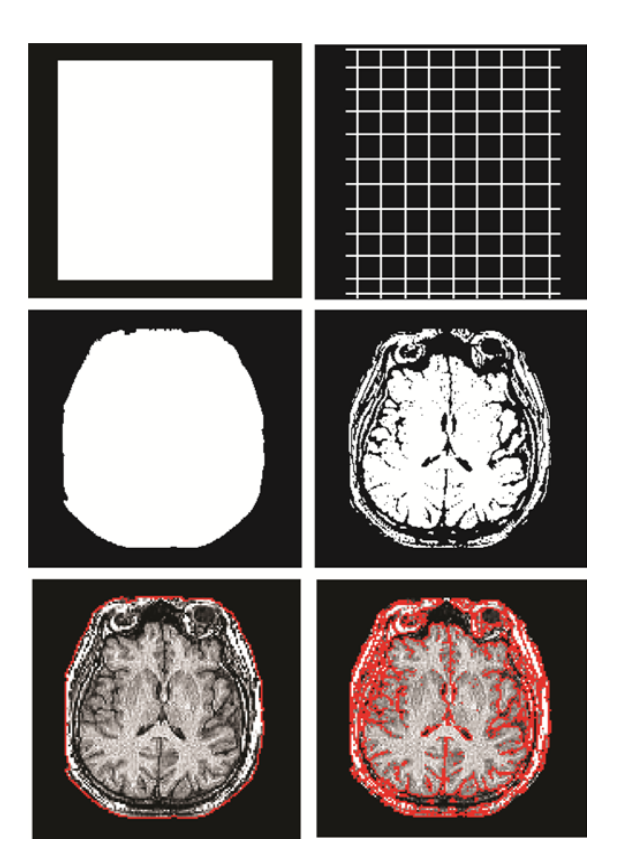

شکل :1 تاثیر اندازه و شدت ماسک در عملکرد کانتور بر روي تصویر MRI از نوع 1T- سطر اول دو نمونه ماسک انتخابی را نشان میدهد و سطر دوم و سوم عملکرد کانتور را بر اساس ماسک اولیه نشان میدهد.

**-4استخراج نقاط نشانه** 

اولین گام براي ایجاد یک تثبیت خوب انتخاب و تعیین نقاط نشانه مناسب است. از بررسی مشخصات هندسی مشخص میشود که مرکز ثقل یک شکل میتواند همانند مرکز دایره اهمیت داشته باشد. مکان مرکز ثقل نسبت به مرزهاي آن در اثر تغییراتی همچون تغییر اندازه، انتقال و دوران ثابت میماند [ 8]. بنابراین مرکز ثقل فضاهاي بسته موجود در تصاویر جمجمه به عنوان نقاط نشانه در نظر گرفته شده است.

با توجه به اهمیت این نقطه، یک روش ساده و عمومی محاسبه مرکز ثقل،  $(xc,yc)$  است که با استفاده از فرمول $ای زیر بدست$ میآید:

$$
Xc = \frac{1}{L} \sum_{t=1}^{L-1} X(t), Yc = \frac{1}{L} \sum_{t=1}^{L-1} Y(t)
$$

 $(\vee)$ 

**-5ارزیابی نقاط نشانه و یافتن نقاط متناظر**

تعداد نقاط نشانه در تصویر مرجع m و در تصویر دیگر (دریافتی) n فرض می شود. پس از تشکیل یک ماتریس n×m از فاصله || بین هر نقطه m با تمامی نقاط در تصویر دیگر، فاصله کمینه به عنوان ملاکی جهت تناظر جفت نقطه نشانه در نظر گرفته میشود. شکل 2 را مشاهده نمایید.

$$
|d| = \sqrt{(x_1 - x_2)^2 + (y_1 - y_2)^2}
$$
 (A)

البته این روش به دلیل احتمال چرخش، انتقال و ... در تصاویر داراي خطا می باشد. بنابراین از این معیار در کنار فاکتورهایی نظیر مساحت، قطر بزرگ و کوچک و محیط فضاي بسته موجود که شامل اطلاعات مهمی از نواحی مورد بحث است میتوان استفاده نمود. جدول 1 را مشاهده کنید.

لازم به ذکر است جهت بدست آوردن نقاط نشانه مناسب و کارآمدتر بهتر است ابتدا با اعمال پنجره هایی با اندازههاي مختلف و همینطور استفاده از یک سري عملیات مورفولوژي جزئیات را از تصویر باینري حاصل از اعمال کانتور حذف نموده و از تصویر فوق در کنار مکمل آن استفاده کرد.

جدول:1 مختصات تعدادي از نقاط متناظر و بررسی ویژگی هاي مشابه نظیر مساحت، طول قطر بزرگ و کوچک فضاهاي بسته موجود در تصاویر مرجع و دریافتی

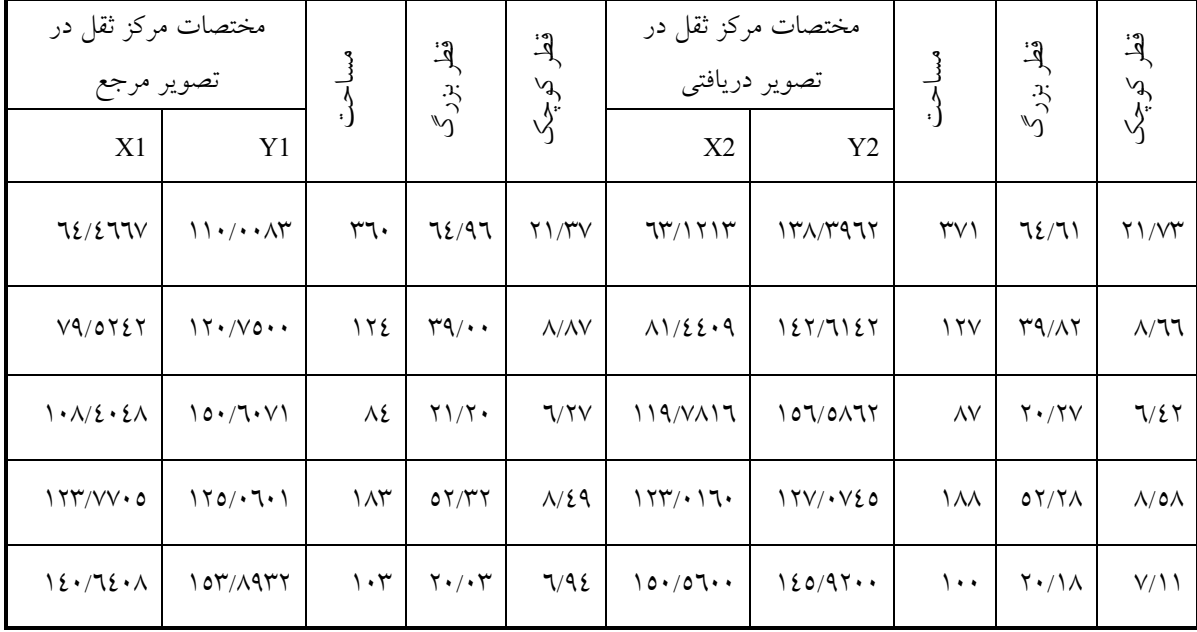

**39** تثبی ت خودکار تصاویر تشدید مغناطیسی مغز با استفاده از مدل کانتور فعال

**-6مراحل انتخاب پارامترهاي تبدیل و اعمال تبدیل**  مشخص نمودن سه جفت نقطه متناظر در هر دو تصویر مطابق شکل ۳، (حداقل تعداد نقاط متناظر جهت اعمال تبدیل آفین سه جفت نقطه میباشد) هر چه تعداد و فاصله نقاط انتخابی در تصاویر از یکدیگر بیشتر باشد تبدیل دقیقتري را خواهیم داشت. پارامترهاي تبدیل را با استفاده از رابطه زیر بدست میآوریم

 $y = y \cos \psi_y f + v_y$  (4)  $u(x, y) = s(x \cos \phi_x - y \sin \phi_x) + t_x$  $v(x, y) = s(x \sin \phi_y - y \cos \phi_y) + t$ 

با استفاده از پارامترهاي بدست آمده، تبدیل آفین را به تصویر دریافتی اعمال میکنیم. سه نقطه متناظر را در تصویر که تحت تبدیل قرار گرفته است، مورد بررسی قرار میدهیم و انتقال لازم را روي تصویر اعمال مینماییم.

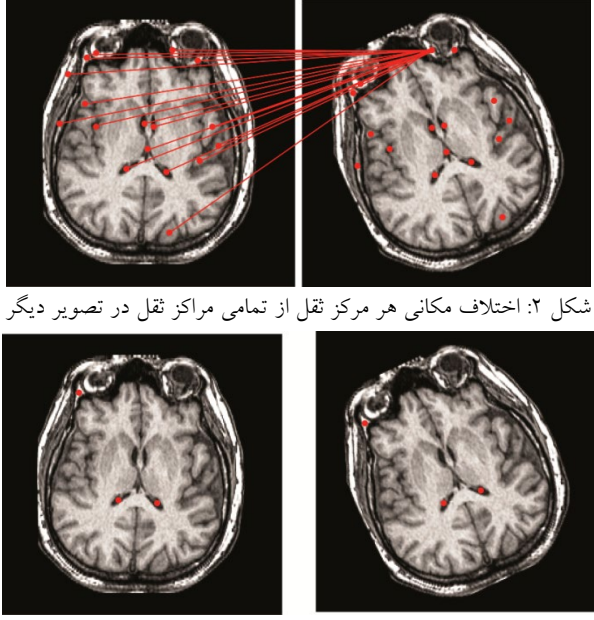

شکل ۳: انتخاب سه نقطه متناظر در تصویر مرجع و دریافتی

براي نشان دادن عملکرد الگوریتم، دو تصویر مرجع و دریافتی، قبل و بعد از عملیات تثبیت با هم ادغام شده است ، همانطور که در شکل ،، مشاهده می شود پس از تثبیت، دو تصویر کاملاً منطبق میباشند.

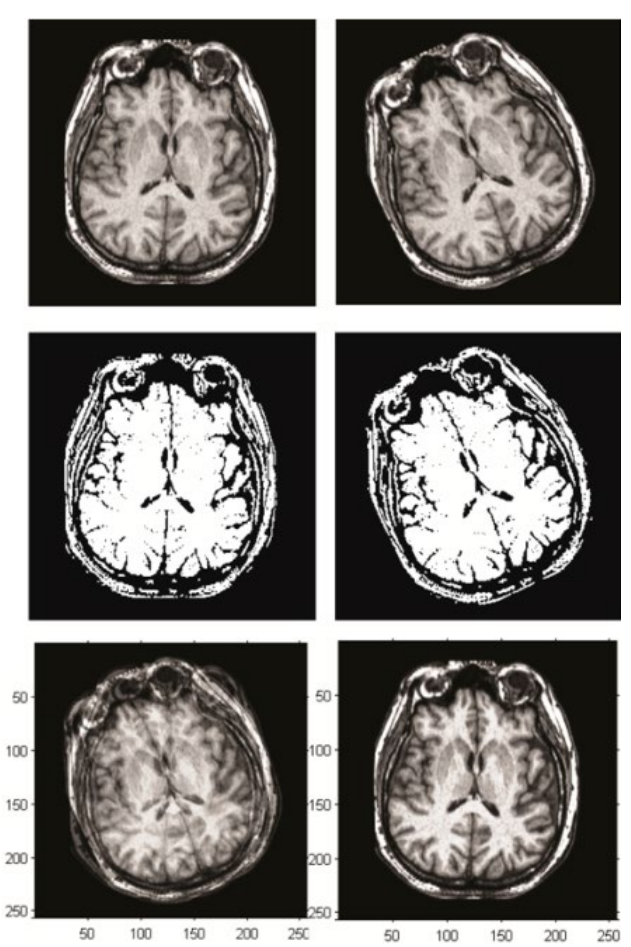

شکل ٤: تصاویر سطر اول و دوم ستون سمت چپ به ترتیب تصویر مرجع و باینری خروجی کانتور و ستون سمت راست مربوط به تصویر دریافتی و معادل باینري آن توسط کانتور میباشد. تصاویر سطر سوم ستون چپ و راست به ترتیب مربوط به ادغام تصاویر مرجع و دریافتی، پیش و پس از عملیات تثبیت می باشد.

## **-7نتیجهگیري**

در این مقاله به تثبیت تصاویر مغزي با استفاده از مدل کانتور فعال پرداختیم. در روش ارائه شده بخشبندي دقیق تصویر به صورت قابل ملاحظهاي بر روي نتایج تثبیت تاثیرگذار است. بنابراین جهت کسب نتیجه مطلوب از کانتوري مشبک با حداقل ضخامت استفاده شده است. کل زمان اجراي الگوریتم اندك و براي یک تصویر 256×256 توسط نرم افزار مطلب، با استفاده از رایانه یا پردازنده GHZ /27 ،2 کمتر از 25 ثانیه طول میکشد.

**مراجع**

[1] M. Tang, F. Chen, "A Qualitative Meta Analysis Review on Medical Image Registration Evaluation", Elsevier,Procedia Engineering 29, pp. 499–503, 2012.

[2] M. V. Wyawahare, P. M. Patil, and H. K. Abhyankar, "Image Registration Techniques: An overview",International Journal of Signal Processing, Image Processing and Pattern Recognition, Vol. 2, No. 3,Sep. 2009.

[3] P. Hellier, Ch. Barillot,"A Hierarchical ParametricAlgorithm for Deformable Multimodal Image Registration", Elsevier, Computer Methods and Programs in Biomedicine 75, pp. 107-115,Aug. 2004.

**41** تثبی ت خودکار تصاویر تشدید مغناطیسی مغز با استفاده از مدل کانتور فعال

[4] J. B. A. Maintz, and M. A. Viergever, "A Survey of Medical Image Registration",Medical Image Analysis: Oxford University press, Vol. 2, No. 1, pp. 1-37,Mar. 1998.

[5] B.Zitova, J. Flusser,"Image Registration Methods: a Survey", Elsevier, Image and Vision Computing, pp. 977-1000, 2003.

[6] Sh. Lankton, and A. Tannenbaum,"Localizing Region Based Active Contours", IEEE Trans. on Image Processing, Vol. 17, No. 11, pp.2029-2039, Nov. 2008.

[7] M. Kass, A. Witkin, and D. Terzopoulos,"Snakes: Active Contour Models", International Journal of Computer Vision, pp.321-331, 1998.

[8] K.L. Tan, B.C. Ooiand L.F. Thiang,"Retrieving Similar Shapes Effectively and Efficiently",Multimedia Tools and Applications, Kluwer Academic Publishers, Netherlands, 2004.

[9]علی رضا ورد، احمد رضا نقش نیلچی و پیمان معلم، "بکارگیري انرژي فشار بافت در مدلهاي کانتور فعال جهت ردیابی شیء بافتی در پس زمینه بافتی"، مجموعه مقالات چهارممین کنفرانس ماشین بینایی و پردازش تصویر ایران، مشهد، ۱۳۸۵.